## **FACE MASK DETECTION DATASET GUIDE**

*"Greetings!*

**TRAINING** 

**DATA** 

*We are grateful for your interest and trust in TrainingData.pro, as you have downloaded our sample dataset. I am Yura Mayer, the DataMarket project manager, and I would like to offer some insight into working with this folder and the data we provide to our customers.*

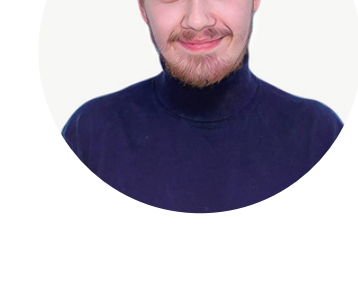

## **File with the extension .csv**

includes the following information for each media file:

- WorkerId: the identifier of the person who provided the media file,
- Country: the country of origin of the person,
- Age: the age of the person,
- Sex: the gender of the person,
- Type: the type of media file
- Link: the URL to access the media file

The file can be easily opened using a browser, Excel, or programming languages.

## **Folder "img" with media files**

- containg all the photos
- which correspond to the data in the .csv file

How it works: go to the first folder and you will make sure that it contains media files taken by a person whose parameters are specified in the first 4 lines of the .csv file.

**In order to get access to more than 250,000 photos or to learn more about our data, please contact our sales team by submitting a request on our website or emaling us at [sales@trainingdata.pro](mailto:sales@trainingdata.pro)**

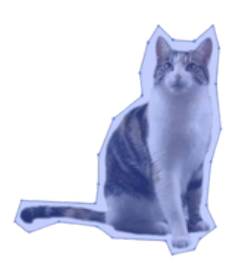

*Best regards,* [TrainingData.pro](https://trainingdata.pro/data-market)